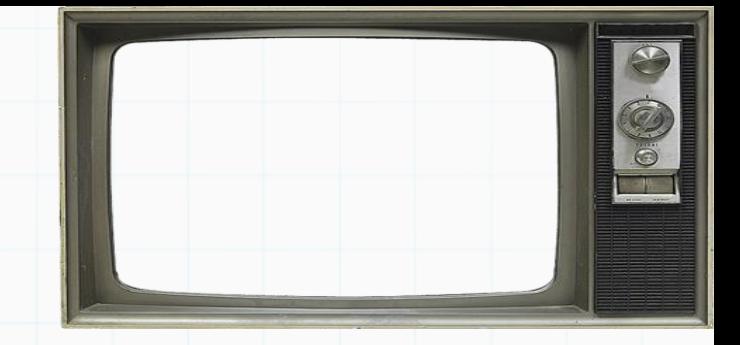

# Programação De Computadores

Professor : Yuri Frota

[www.ic.uff.br/~yuri/prog.html](http://www.ic.uff.br/~yuri/pl.html)

yuri@ic.uff.br

**Reconnect of** 

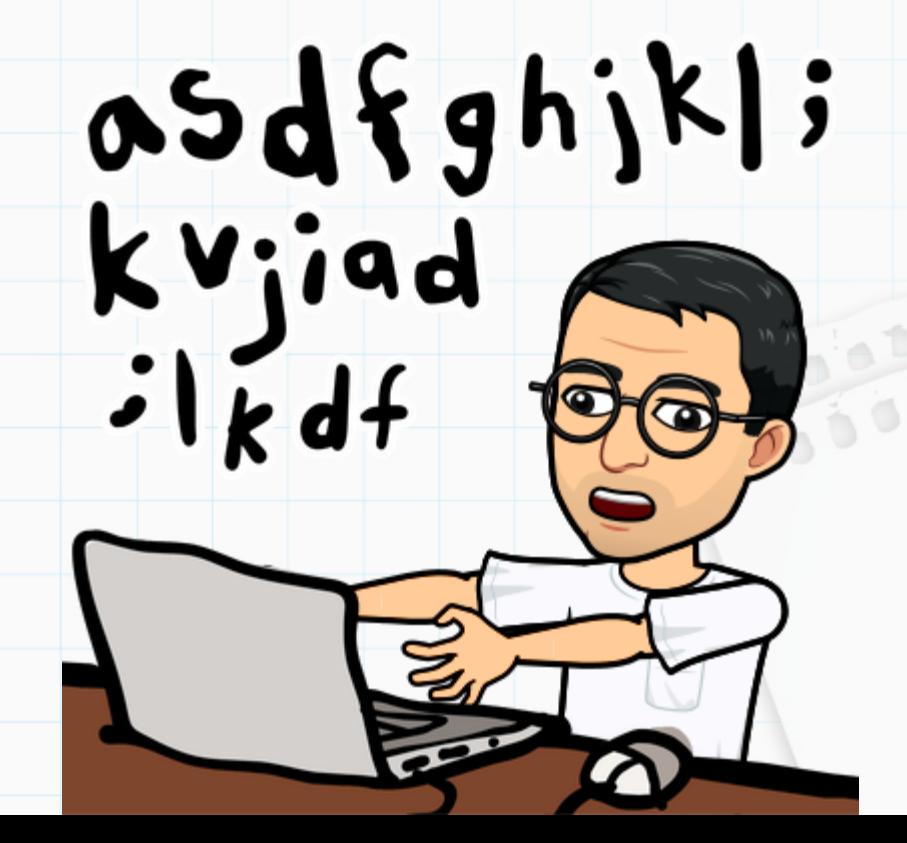

Exercício 1) Ordem3: Receba 3 valores inteiros. Se os três forem iguais, imprime "iguais". Se apenas dois deles forem iguais, imprima a soma dos números iguais menos o numero diferente. Se os 3 forem distintos, imprima de forma decrescente.

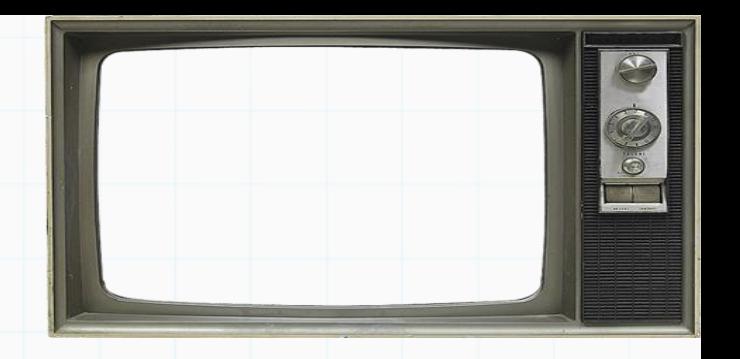

Testes:

Resourced of

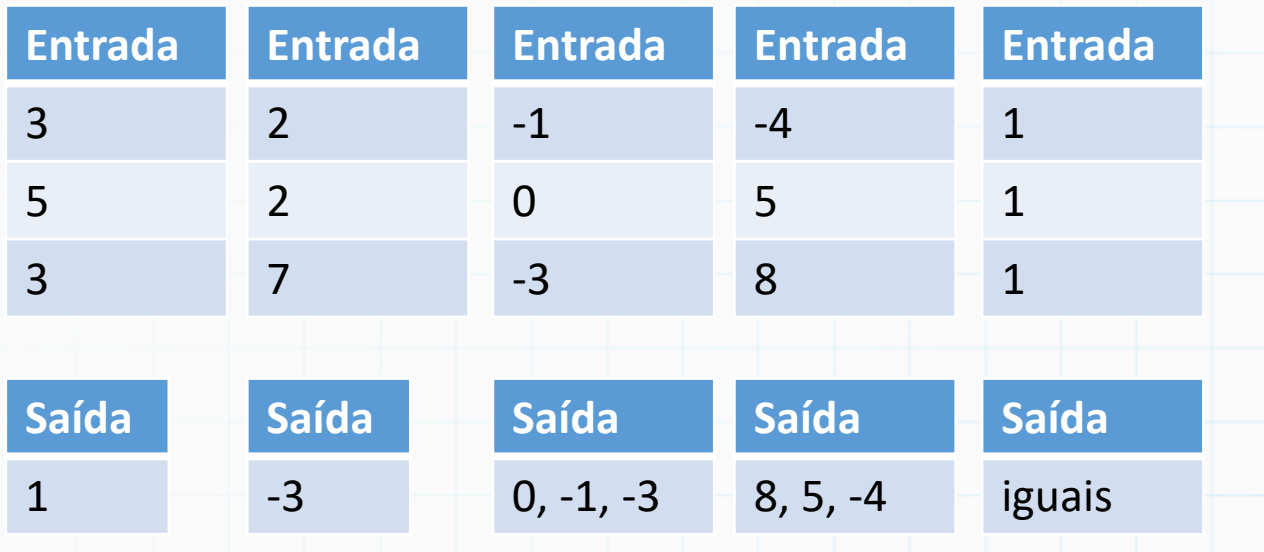

Aqui não tem corretor automático como no run.codes, então a formatação da saída não precisa ser EXATAMENTE igual

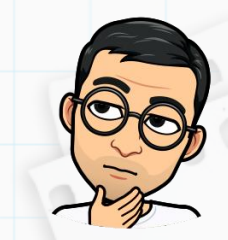

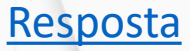

Exercício 2) Faça um programa que dado o salário bruto SB (real) de um funcionário, calcular o salário líquido SL (real), aplicando o desconto de:

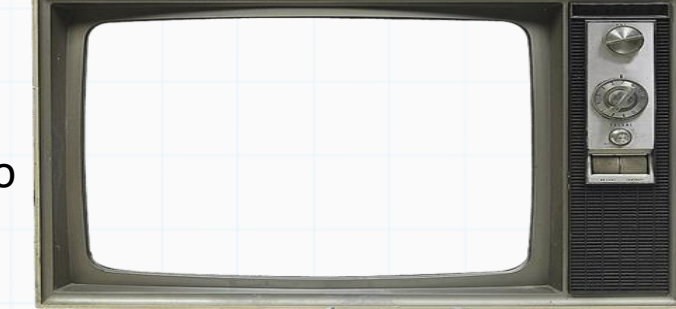

10% sobre SB, se SB for maior ou igual a 500 reais e menor que 800 reais 15% sobre SB, se SB for maior ou igual a 800 reais e menor que 1000 reais 80% sobre SB, se SB for maior ou igual a 1000 reais Não haverá desconto se o salário for menor que 500 reais. Imprimir salário líquido no final Testes: **Entrada Entrada Entrada Entrada** 700.00 1200.00 380.00 930.00 **Saída Saída Saída Saída** 630.00 240.00 380.00 790.50essanto)

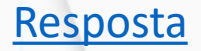

00000

Exercício 3) Dados: Receba uma jogada de 3 dados (cada dado com valores de 1 a 6). O programa deve imprimir a soma dos números se eles (os 3) forem consecutivos, caso contrario, retorne a multiplicação dos números que são iguais (se eles existirem). Caso não exista números iguais imprima "não deu". OBS).

Testes:

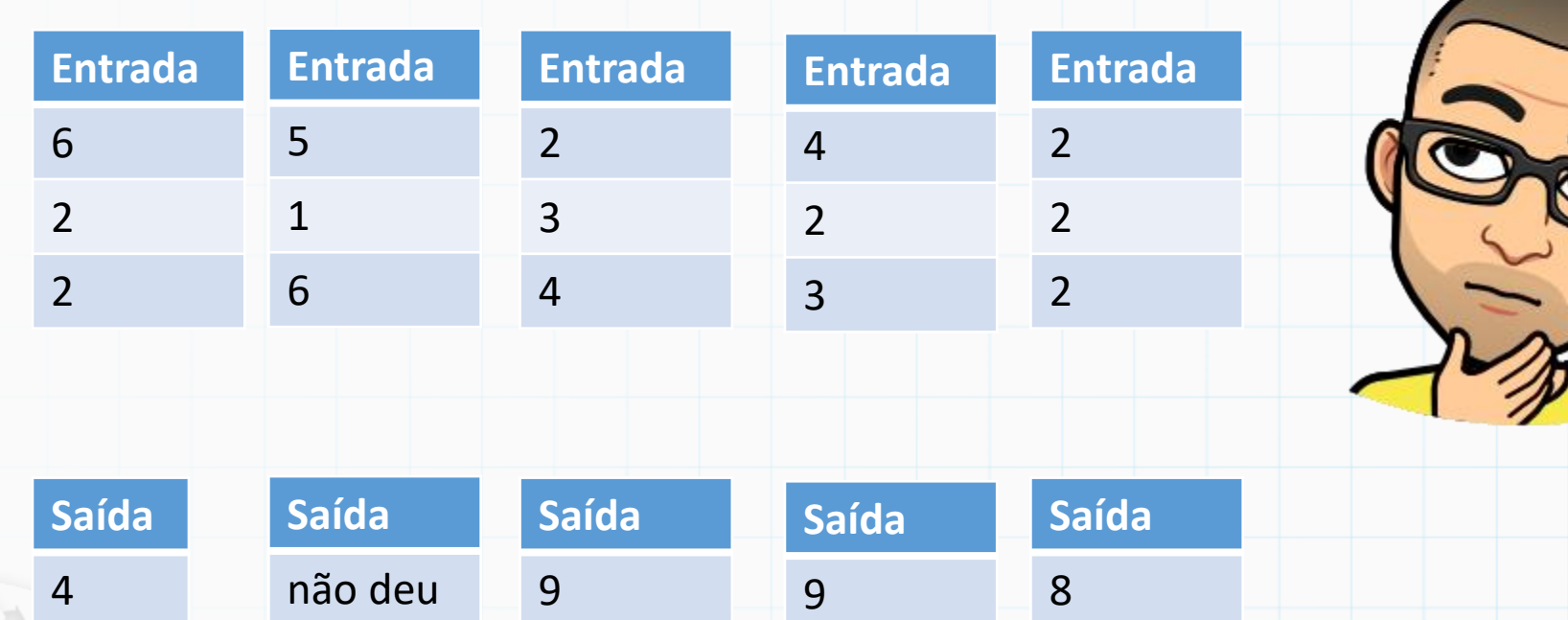

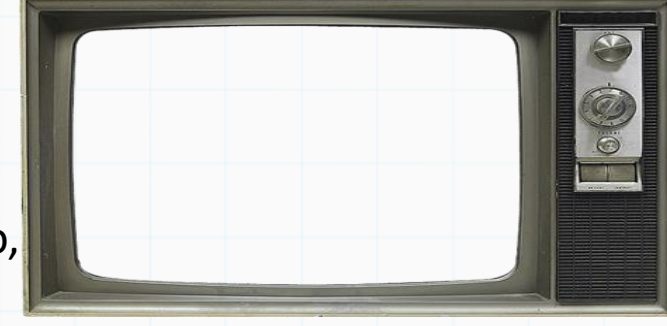

Para poder checar a corretude você pode temporariamente substituir a geração dos números aleatórios por entrada de dados ou atribuição direta!

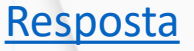

Exercícios 4a) Faça um programa que leia um número inteiro de 4 dígitos (recebe o número todo, e não 4 inteiros representando os dígitos) e indique se ele é palíndromo. Um número palíndromo é aquele que se lido da esquerda para a direita ou da direita para a esquerda possui o mesmo valor (ex.: 3223)

DICA: Quebre o número em dígitos através de operações matemáticas e compare os dígitos equivalentes ! Ex: você pode pegar o primeiro dígito do número de 4 dígitos X fazendo X // 1000. Pode pegar o último dígito de qualquer número fazendo X % 10. Para pegar o segundo dígito você pode pegar o número formado pelos 2 primeiros dígitos (Y = X // ?) e depois pegar seu ultimo dígito (Y % 10).

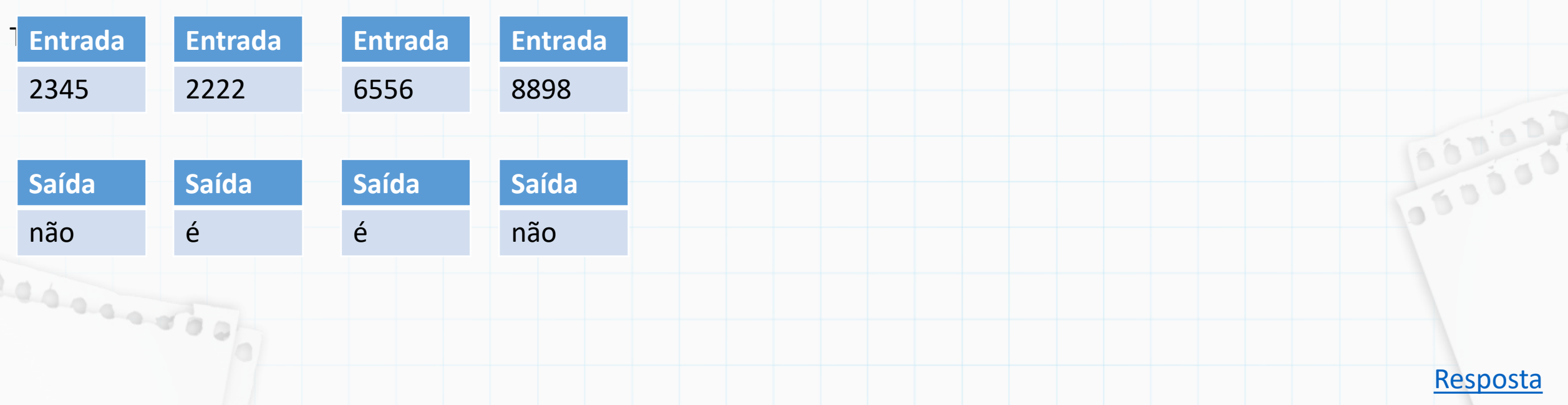

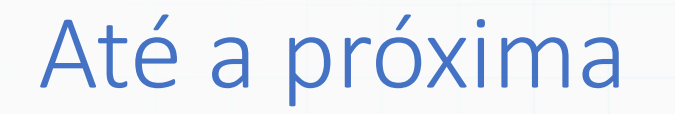

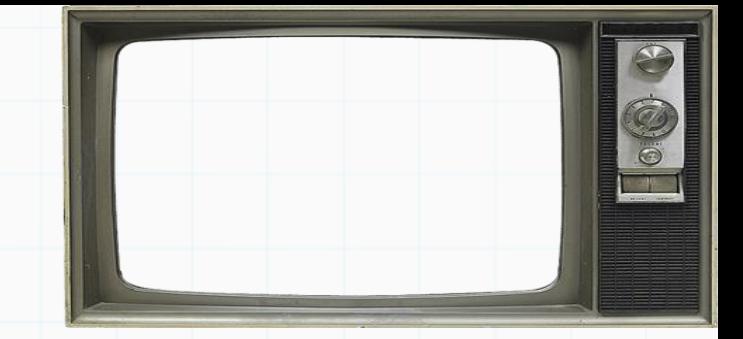

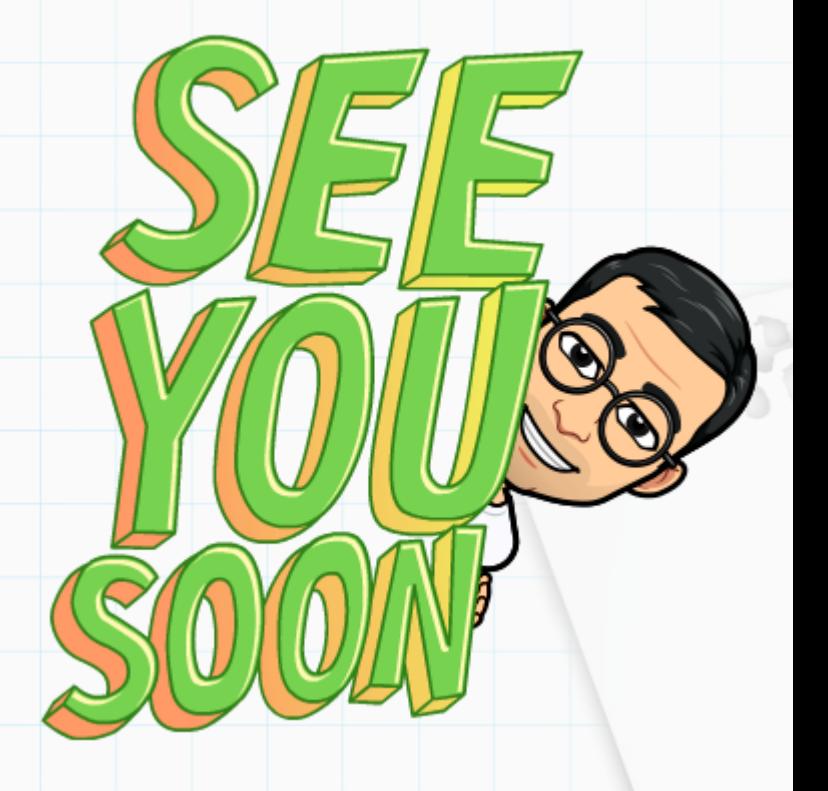

Slides baseados no curso de Vanessa Braganholo